#### МИНОБРНАУКИ РОССИИ **ФЕДЕРАЛЬНОЕ ГОСУДАРСТВЕННОЕ БЮДЖЕТНОЕ ОБРАЗОВАТЕЛЬНОЕ УЧРЕЖДЕНИЕ ВЫСШЕГО ОБРАЗОВАНИЯ «ВОРОНЕЖСКИЙ ГОСУДАРСТВЕННЫЙ УНИВЕРСИТЕТ» (ФГБОУ ВО «ВГУ»)**

## **УТВЕРЖДАЮ**

Заведующий кафедрой *связей с общественностью, рекламы и дизайна*

 $\sqrt{2}$ 

*Тулупов В.В.*

18.04.2024 г.

# **РАБОЧАЯ ПРОГРАММА УЧЕБНОЙ ДИСЦИПЛИНЫ**

Б1.О.31 Современные компьютерные технологии

### **1. Код и наименование направления подготовки/специальности:**

56.05.05 Военная журналистика

### **2. Направленность (профиль):** Военная журналистика

**3. Квалификация выпускника:** журналист

**4. Форма обучения:** очная

**5. Кафедра, отвечающая за реализацию дисциплины:** кафедра связей с общественностью, рекламы и дизайна

**6. Составитель программы:** Сундуков Александр Сергеевич, кандидат филологических наук, старший преподаватель

**7. Рекомендована:** научно-методическим советом факультета журналистики от 18.04.2024, протокол № 7.

**8. Учебный год:** 2024-2025 **Семестр(ы):** 1

### **9**.**Цели и задачи учебной дисциплины**

**Цели дисциплины:** объяснение студентам глобальной сущности информации, особенностей и возможностей современных методов обработки информации с помощью компьютеров, формирование соответствующих навыков взаимодействия с компьютером для получения качественных медийных продуктов.

### **Задачи дисциплины:**

- изучение истории развития и принципов работы вычислительных машин;
- изучение состава и структуры персонального компьютера, принципов работы в современных операционных системах;
- изучение принципов работы интернета и Всемирной паутины, поиска, сбора и публикации информации в сети.

 практика навыков работы в прикладных офисных программах (работа с текстом, таблицами, презентациями).

**10. Место учебной дисциплины в структуре ООП:** Учебная дисциплина «Современные компьютерные технологии» относится к обязательной части блока Б1 рабочего учебного плана по программе специалитета по специальности 56.05.05 Военная журналистика. Она является предшествующей для дисциплин «Современные мультимедийные СМИ», «Компьютерная графика», «Видеосъемка и видеомонтаж».

Значение дисциплины и ее роль в образовательной программе определяются тем, что современные компьютерные технологии используются на всех этапах создания журналистского продукта. В своей профессиональной деятельности журналист должен использовать также и сетевые технологии.

**11. Планируемые результаты обучения по дисциплине/модулю (знания, умения, навыки), соотнесенные с планируемыми результатами освоения образовательной программы (компетенциями) и индикаторами их достижения:**

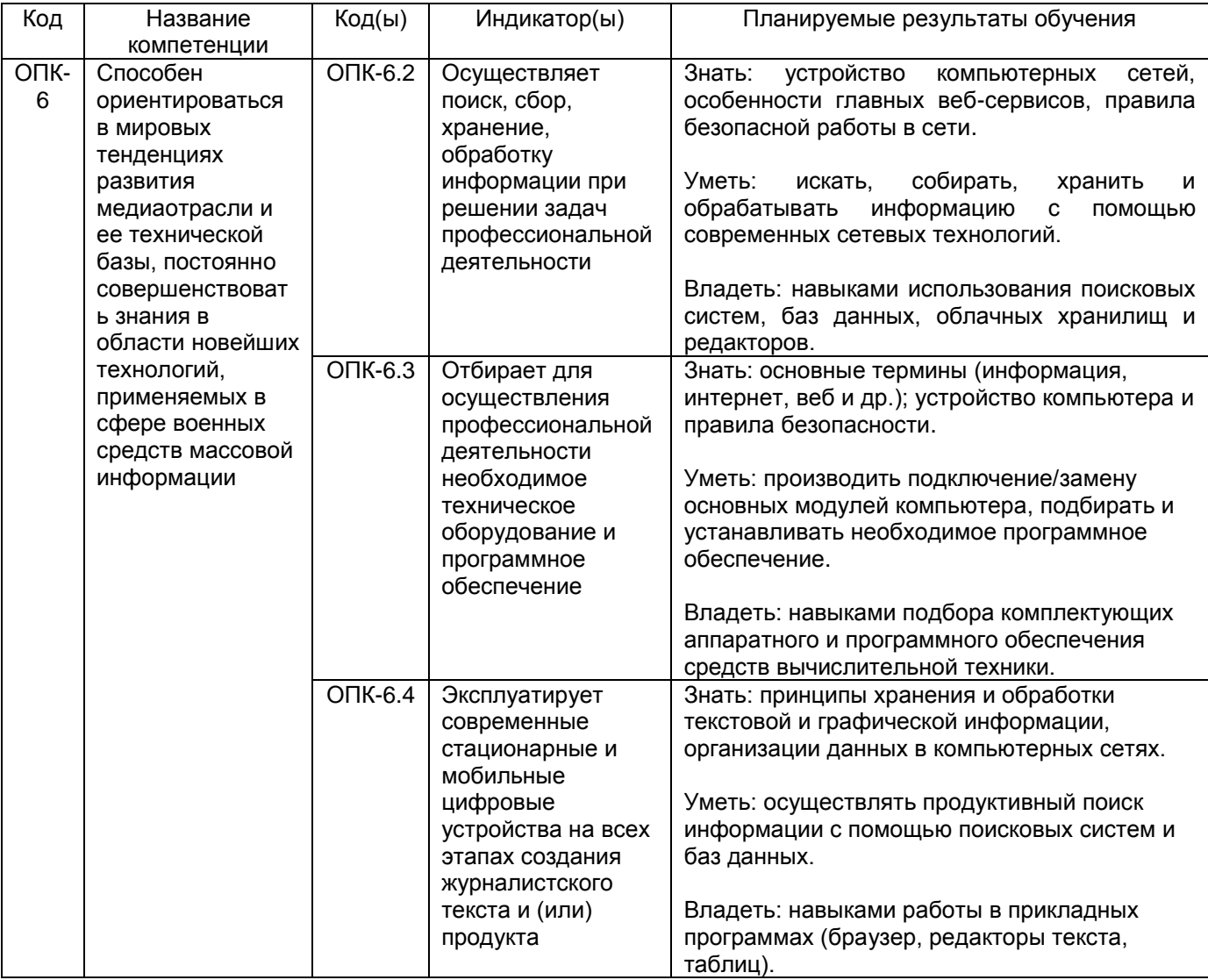

## **12. Объем дисциплины в зачетных единицах/час.** — 2 ЗЕТ / 72 ч.

**Форма промежуточной аттестации** зачет.

### **13. Трудоемкость по видам учебной работы**

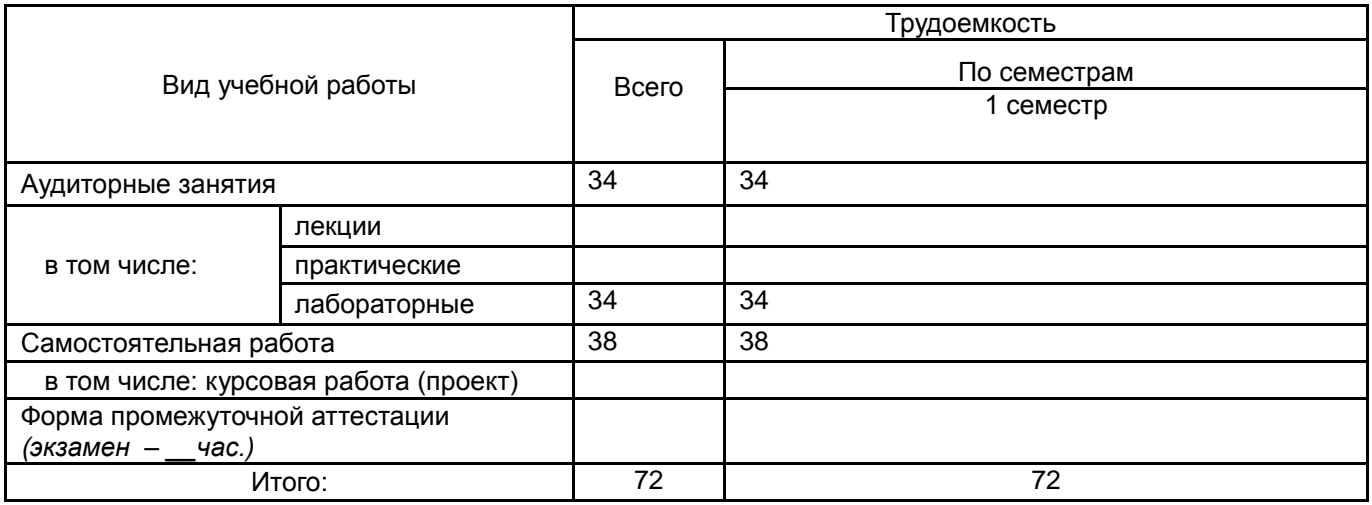

#### **13.1. Содержание дисциплины**

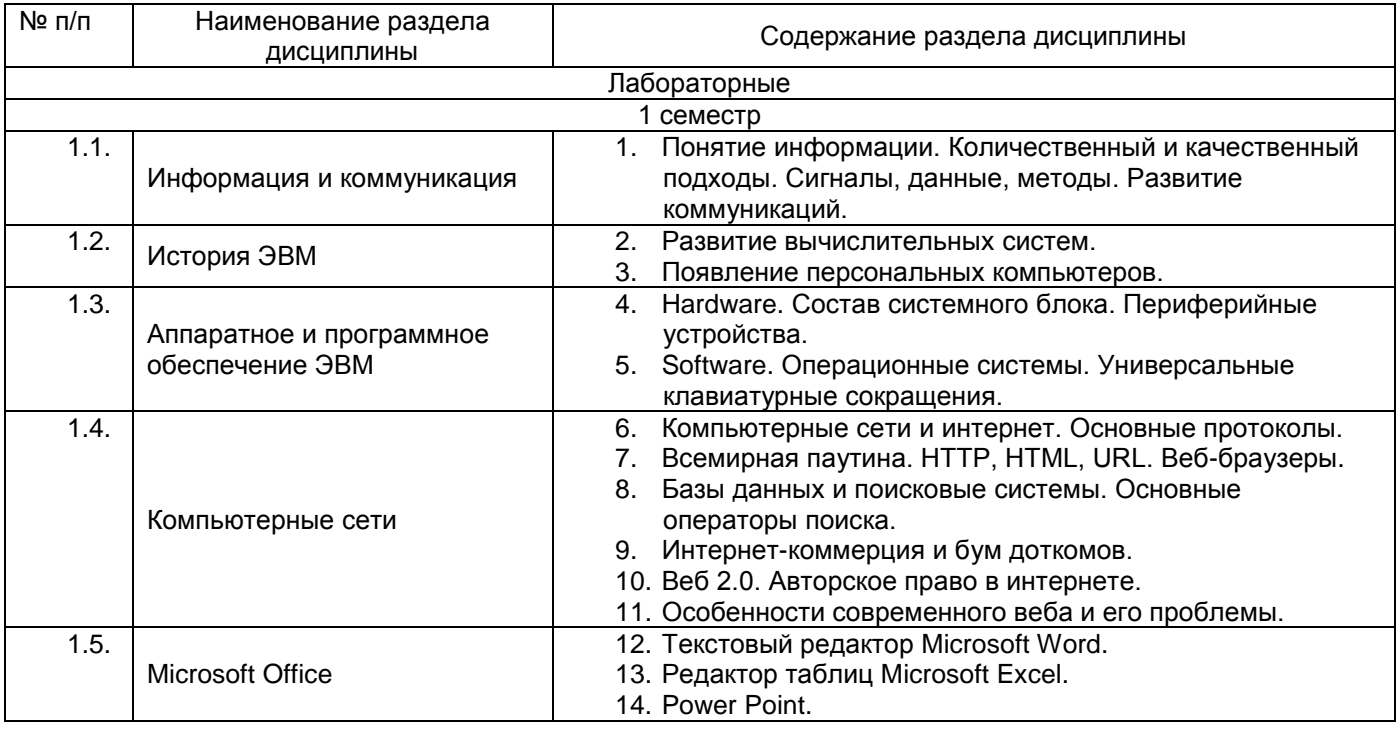

#### **13.2. Темы (разделы) дисциплины и виды занятий**

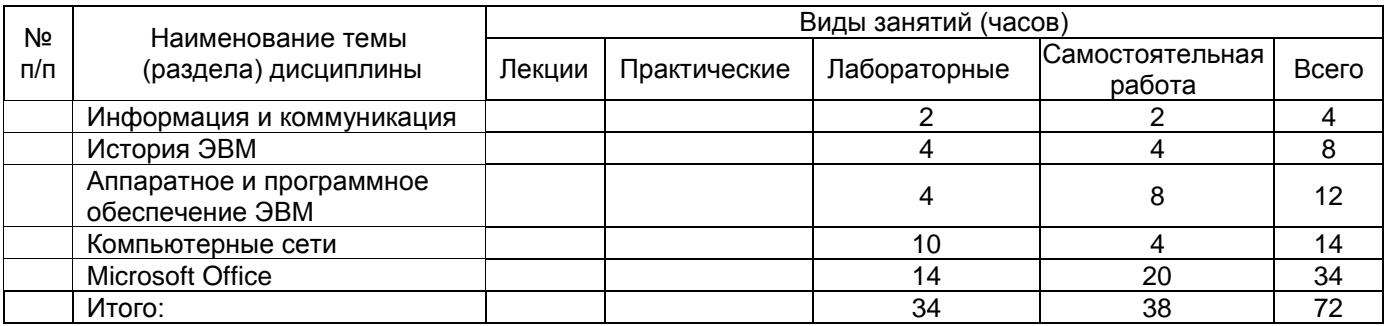

### **14. Методические указания для обучающихся по освоению дисциплины**

«Современные компьютерные технологии» представляет собой курс, в рамках которого рассматриваются особенности аппаратного и программного обеспечения средств вычислительной техники. Раздел 1 посвящен раскрытию понятия информации в целом, ее свойств и способов работы с ней. В разделе 2 изучается история развития ЭВМ, что способствует пониманию современной ситуации в информационных

технологиях. В разделе 3 подробно рассматривается аппаратное и программное обеспечение ЭВМ, что дает возможность студентам самостоятельно подбирать, менять и правильно использовать имеющиеся ресурсы ЭВМ. Раздел 4 посвящен компьютерным сетям, интернету, Всемирной паутине, необходимым знаниям по грамотной и безопасной работе в этих средах. Раздел 5 предполагает изучение прикладного программного обеспечения по работе с текстом и таблицами, т.е. основным инструментам работника с контентом в массмедиа.

При обучении современным информационным технологиям важно подчеркивать необходимость грамотного поиска информации, проверки источников/ресурсов, соблюдения правил техники безопасности. Следует вырабатывать у студентов навыки пользования ПО, техники набора, быстрого выполнения рутинных действий.

Самостоятельная работа студентов способствует закреплению полученных навыков и внедрению их в повседневную и рабочую деятельность. Самостоятельная работа включает в себя работу с дополнительной литературой и веб-ресурсами; подготовку докладов с презентацией (10-15 минут).

**Рекомендации по выполнению заданий текущей аттестации.** Ряд лабораторных работ предусматривает самостоятельное выполнение контрольных заданий. Для подготовки к ним студенты должны обращаться к учебникам, учебным пособиям, самостоятельно находить некоторую информацию в интернете. Текущая аттестация состоит из устных опросов, электронных тестов и контрольных работ. Это позволяет учащимся закрепить полученные знания и подготовиться к зачету.

**15. Перечень основной и дополнительной литературы, ресурсов интернет, необходимых для освоения дисциплины** *(список литературы оформляется в соответствии с требованиями ГОСТ и используется общая сквозная нумерация для всех видов источников)* а) основная литература:

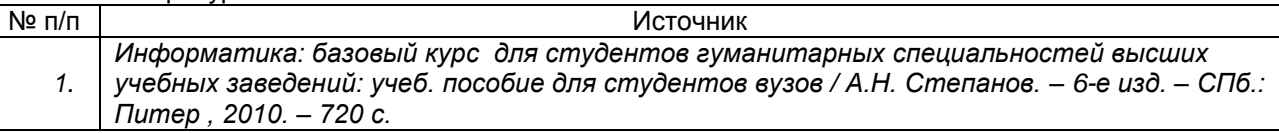

#### б) дополнительная литература:

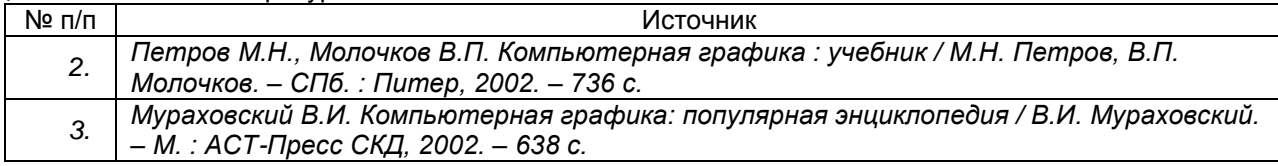

в) информационные электронно-образовательные ресурсы (официальные ресурсы интернет)\***:**

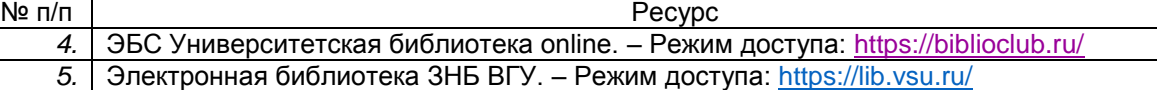

**16. Перечень учебно-методического обеспечения для самостоятельной работы**  *(учебно-методические рекомендации, пособия, задачники, методические указания по выполнению практических (контрольных), курсовых работ и др.)*

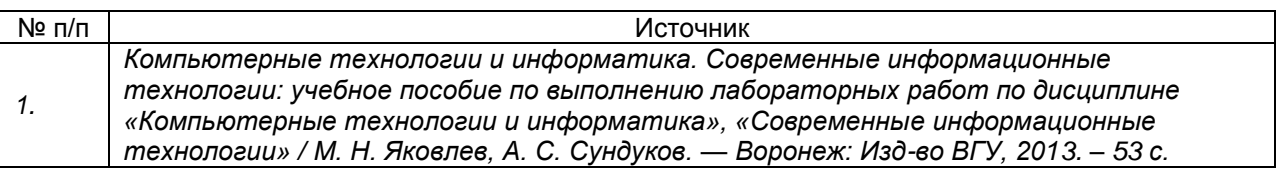

**17. Образовательные технологии, используемые при реализации учебной дисциплины, включая дистанционные образовательные технологии (ДОТ), электронное обучение (ЭО), смешанное обучение):**

Информационно-коммуникационная технология: лекции-презентации; электронное учебное пособие; методический материал; организация итогового контроля (тестовые задания); выступления, доклады.

**18. Материально-техническое обеспечение дисциплины:** Типовое оборудование компьютерной аудитории. Мультимедиапроектор BenQ MX511; экран настенный СS 244\*244; интерактивная доска Promethean, ПК (i5/4Gb/HDD 1Tb) (11 шт.). *Программное обеспечение:* WinPro 8 RUS Upgrd OLP NL Acdm; OfficeSTd 2013 RUS OLP NL Acdmc; Неисключительные права на ПО Dr. Web Enterprise Security Suite Комплексная защита Dr. Web Desktop Security Suite; СПС «ГАРАНТ- Образование»..

### **19. Оценочные средства для проведения текущей и промежуточной аттестаций**

Порядок оценки освоения обучающимися учебного материала определяется содержанием следующих разделов дисциплины:

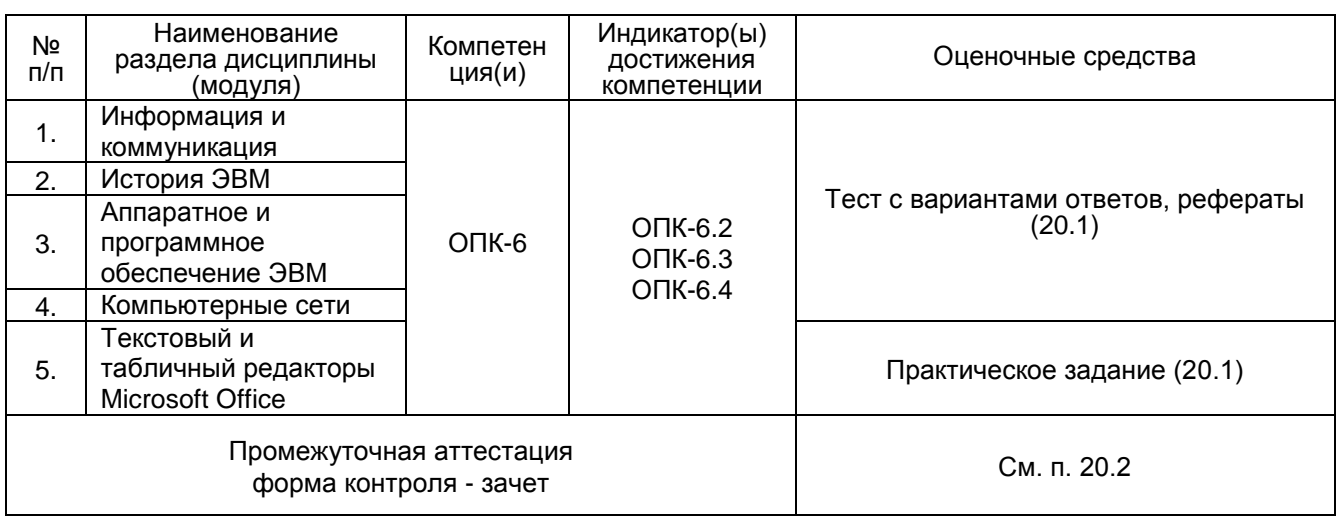

#### **20 Типовые оценочные средства и методические материалы, определяющие процедуры оценивания**

### **20.1 Текущий контроль успеваемости**

Контроль успеваемости по дисциплине осуществляется с помощью следующих оценочных средств:

1.Тест с вариантами ответов. Студентам предлагается электронный тест из 40 вопросов по темам пройденных лабораторных работ. Пример вопроса: что такое HDD (а – оперативная память; б – видео высокого разрешения; в – жесткий диск; г – способ подключения монитора). Задание считается пройденным, если правильных ответов более 20.

2. Практическое задание. Студентам дается файл с текстом и таблицами, в котором есть ошибки в наборе и форматировании. Необходимо устранить ошибки и привести текст к формату курсовой работы.

3. Рефераты с презентацией (5-10 мин.). Примерные варианты тем:

- Взлет и падение компьютеров Amiga.
- Открытые операционные системы.
- Первые цифровые фотоаппараты.
- Технологии сенсорных экранов.
- Принципы работы электронных чернил.
- Битва браузеров Netscape и Internet Explorer.
- Альтернативы WWW конца 1980-х.

## **20.2 Промежуточная аттестация**

Промежуточная аттестация по дисциплине осуществляется с помощью следующих оценочных средств:

Зачет состоит из 2 этапов: выполнение практического задания и собеседования по темам.

1. Практическое задание «Правка текста в текстовом редакторе Word»

Текстовый документ содержит ошибки (двойные пробелы; абзацные отступы, сделанные при помощи пробелов; дефисы в роли тире и др.). Необходимо отформатировать текст – привести его в состояние, пригодное для последующей печати или верстки:

- убрать двойные пробелы,
- убрать пробелы в начале абзаца,
- установить абзацный отступ 1,5 см.,
- заменить дефисы в роли тире на тире,
- заменить кавычки "лапки" на «елочки»,
- расставить номера страниц и убрать номер на титульном листе,
- применить стили для заголовков и других частей текста,
- вставить разрывы страниц перед заголовками,
- составить автоматическое оглавление с использованием созданных стилей.

2. Перечень вопросов (тем) для собеседования:

- 1. Понятие информации, ее свойства.
- 2. История компьютеров. Концепции ЭВМ Джона фон Неймана.
- 3. Первые микрокомпьютеры (персональные компьютеры).
- 4. Состав системного блока компьютера.
- 5. Раскрыть понятия Интернета и веба. Общее и различное.
- 6. Раскрыть понятие гипертекста и особенности его функционирования в сети.
- 7. История развития Интернета до 1990 г.
- 8. Главные разработки Тима Бернерса-Ли для www.
- 9. История появления браузеров и поисковиков.
- 10. Эпоха веб 2.0. Значение термина. Отличия нового веба от прежнего.

11. Современная работа поисковиков (на примере Google или Яндекса), методы поиска.

12. Современное состояние Интернета. Облачные сервисы.

#### **Описание критериев и шкалы оценивания компетенций (результатов обучения) при промежуточной аттестации**

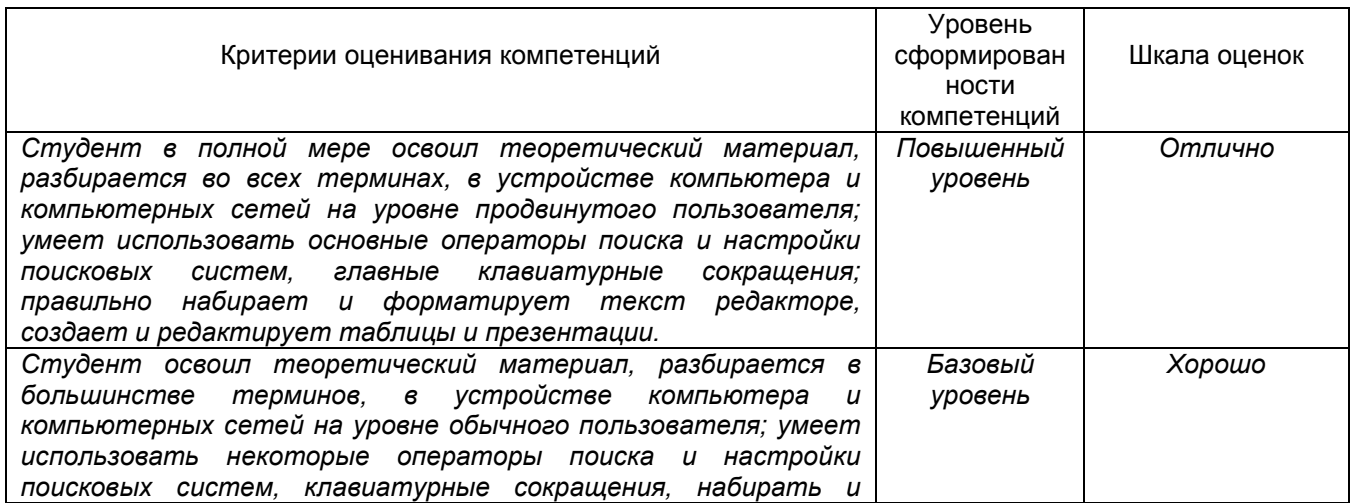

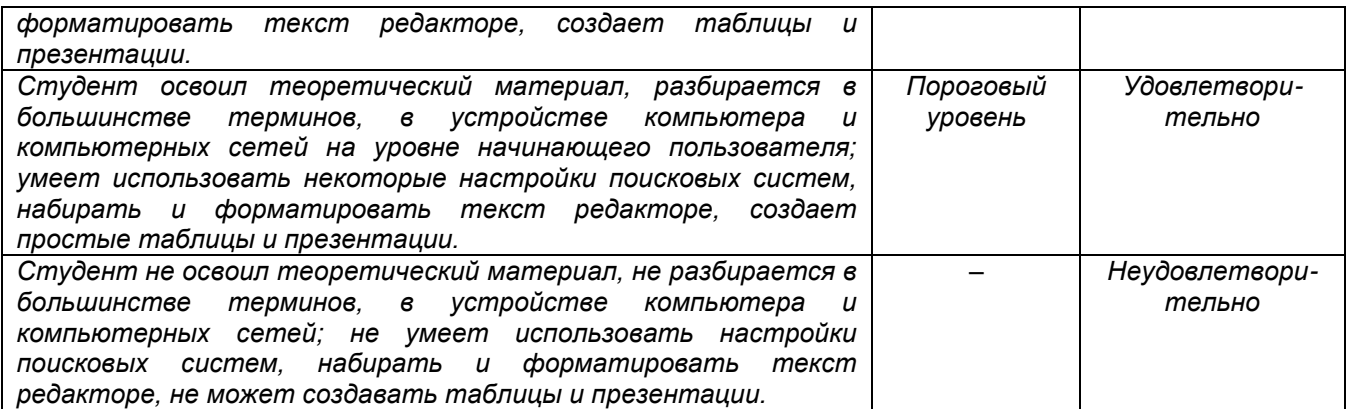